## **カメラビットレート推奨設定**

**安定した通信を行うため、カメラのビットレート設定は、下記をお勧めします。 1チャンネル:20Mbps以内、4チャンネル:合計32Mbps以内**

**性能上は45Mbps(UDP)ですが、カメラのビットレート設定値は平均値のため、 バーストを1.5倍程度に想定した余裕のあるネットワーク設計を推奨します。**

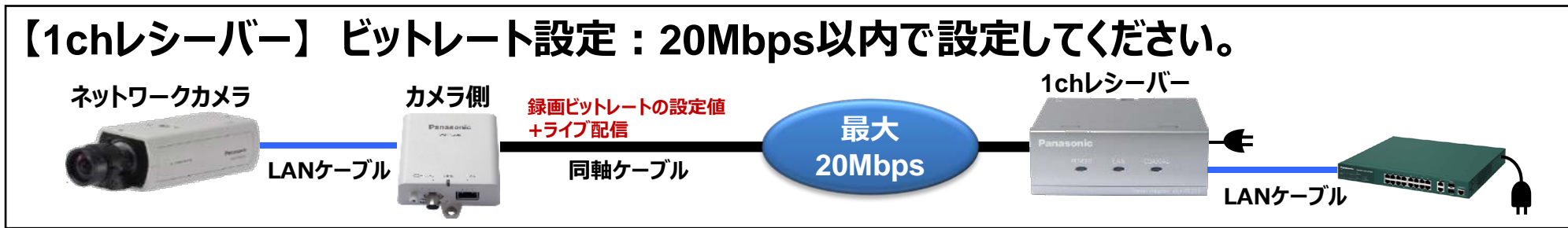

**【4chレシーバー】 ビットレート設定:合計32Mbps以内で設定してください。**

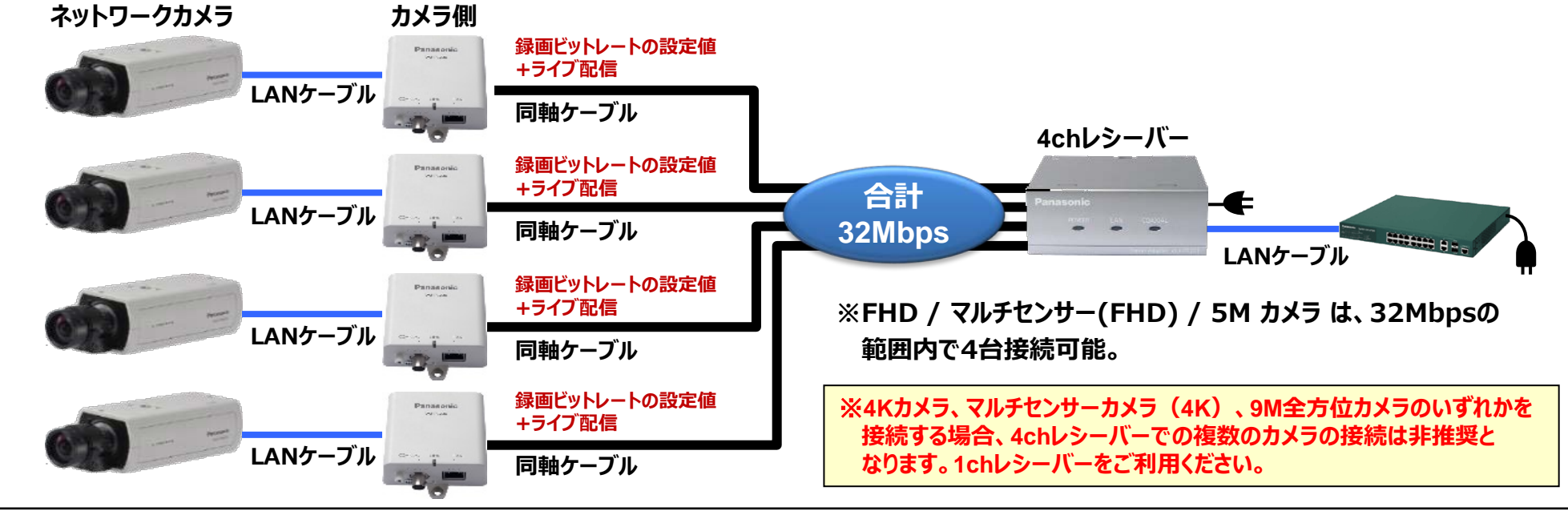